## CIROS: Silent Uninstaller

05/08/2024 05:26:30

## **FAQ Article Print**

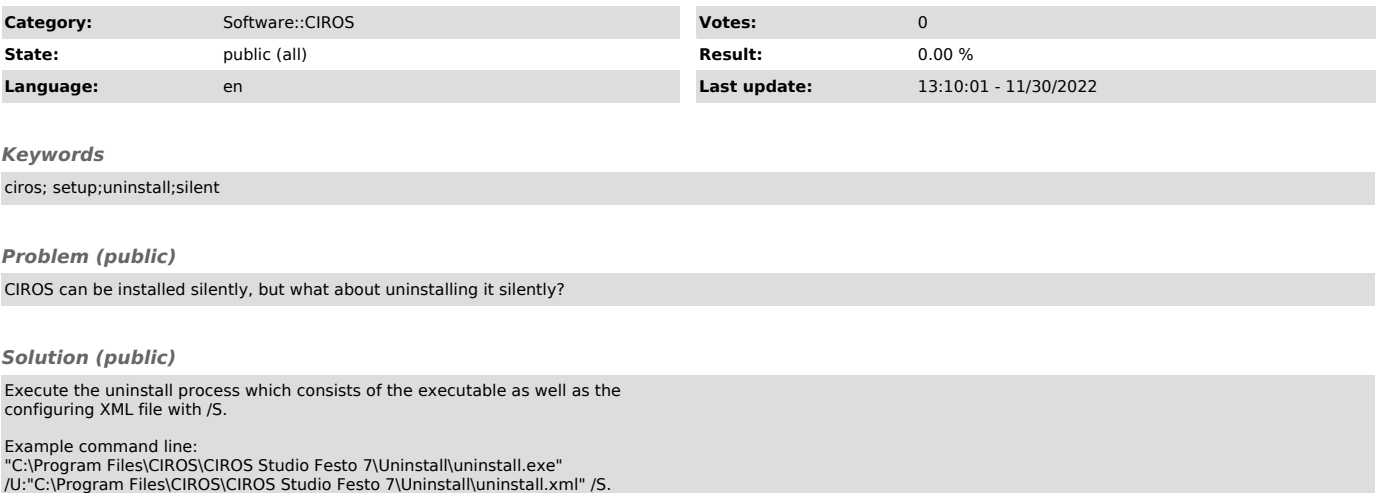